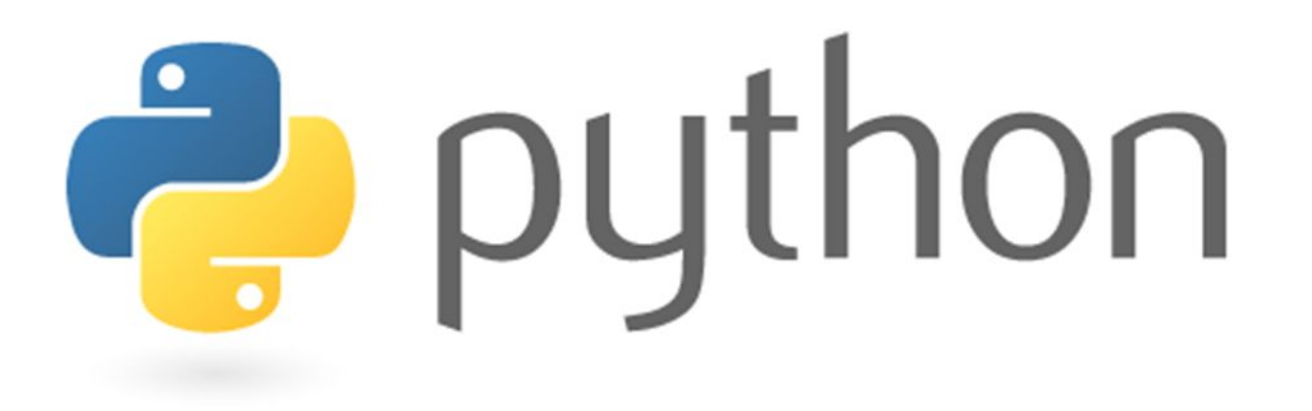

# Python 4.1

ВСТРОЕННЫЕ ФУНКЦИИ

#### Built-in

 Встроенные функции (Built-in) - это функции встроенные в интерпретатор Python и для их использования в программах не надо импортировать модули. В интерпретатор Python встроены следующие (Built-in) функции

Ознакомиться со всеми встроенными функциями можно по ссылке

https://docs.python.org/3/library/functions.html

#### Математические

abc(x) - возвращает абсолютное значение числа **x**; pow(x, y) - возводит **х** в степень **y**  >>>abs(-5/10)

0.5

>>>pow(3, 2)

9

# round()

round() - возвращает число округляя его дробную часть до значения аргумента;

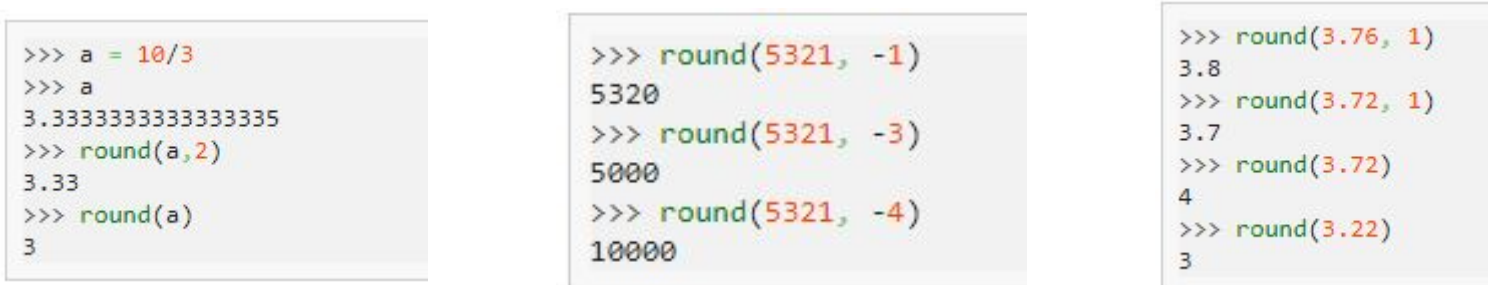

 Если второй аргумент не задан, то округление идет до целого числа. Есть одна специфическая особенность этой функции. Второй аргумент может быть отрицательным числом. В этом случае округляться начинают единицы, десятки, сотни и т. д., то есть целая часть.

## round()

 Нередко функцию **round()** используют совместно с функцией **print()**, избегая форматирования вывода:

```
>>\ a = 3.45673>>> print("Number: %.2f" % a)
Number: 3.46
>>> print("Number:", round(a,2))
Number: 3.46
```
# int(), divmod()

 Если нужно просто избавиться от дробной части без округления, следует воспользоваться функцией **int()**:

> >>>  $int(3.78)$ 3

 Функция **divmod()** выполняет одновременно деление нацело и нахождение остатка от деления:

>>>  $divmod(10, 3)$  $(3, 1)$ >>>  $divmod(20, 7)$  $(2, 6)$ 

# ord(), char()

ord(x) - возвращает номер символа **x** из таблицы Unicode; chr(x) – возвращает символ, соответствующий переданному в качестве аргумента целому числу **x** из таблицы Unicode. >>>ord('a')

99

>>>char(100)

d

# Функции приведения типов

int() – возвращает целое число;

bool() – возвращает логическую интерпретацию переданных данных;

complex() – возвращает комплексное число;

float() – возвращает число с дробной частью;

frozenset() – возвращает неизменяемое множество;

list() – возвращает список;

str() – возвращает строку;

tuple() – возвращает кортеж;

set() – возвращает множество;

### globals(), locals()

globals() - возвращает словарь глобальных переменных, текущей области,

locals() - возвращает словарь локальных переменных, текущей области.

#### locals()

 $x = 5$  $y = 10$ def my\_function():  $m = 5$  $n = 4$  print(locals()) my\_function() **{'m': 5, 'n': 4}**

# globals

 $x = 5$ 

 $y = 10$ 

def my\_function():

 $m = 5$ 

 $n = 4$ 

print(globals())

my\_function()

{'\_\_name\_\_': '\_\_main\_\_', '\_\_doc\_\_': None, '\_\_package\_\_': None, '\_\_loader\_\_': <\_frozen\_importlib\_external.SourceFileLoader object at 0x7f497d5b6970>, '\_\_spec\_\_': None, '\_\_annotations\_\_': {}, '\_\_builtins\_\_': <module 'builtins' (built-in)>, '\_\_file\_\_': 'main.py', '\_\_cached\_\_': None, 'x': 5, 'y': 10, 'my\_function': <function my\_function at 0x7f497d59b3a0>}

#### Перевод в другую систему счисления

bin() - возвращает строку с числом преобразованным в двоичную форму;

hex() - возвращает строку с числом преобразованным в

шестнадцатеричную форму;

oct() - возвращает строку с числом преобразованным в восьмеричную форму;

 $\gg$ >bin(15)

0b1111

>>>oct(15)

0o17

#### Функции проверки

isinstance() - проверяет является ли аргумент экземпляром класса;

issubclass() - проверяет является ли аргумент подклассом;

```
type() - возвращает тип объекта;
```
class Thefirst:

pass

```
class Thesecond(Thefirst):
```
pass

```
print(issubclass(Thesecond, Thefirst))
```
**True** 

# sum(), min(), max()

max() - возвращает наибольшее значение; min() - возвращает наименьшее значение; sum() – возвращает сумму списка.

```
>>> s = ['1', '12', '120', '22']
```
>>> max(s) **# максимальный в лексикографическом порядке'22'** 

- $\Rightarrow$  max(s, key=len) # максимальный по длине. '120'
- >>>min('c','a','b') # 'a'

 $\Rightarrow$ >>sum([1, 2, 3, 4, 5] #15

# all(), any()

**all()** - проверяет отсутствие нуля в аргументе; аргумент – любой итерируемый объект, возвращает True или False

**any()** - проверяет наличие нуля в аргументе; Возвращает True если среди элементов аргумента хотя бы один элемент не равен нулю или False если все элементы аргумента равны нулю или False.

#### Есть ли в списке четные числа

```
\gg s = [7, 11, 120]
>>> def even(s):
   for element in s:
    if element % 2 == 0:
          return True
   return False
```

```
>>> even(s)
```

```
True
```

```
>>> any(element % 2 == 0 for element in s) # этот вариант предпочтительнее
True
```
#### sorted()

sorted() – сортирует итерируемый объект

sorted(iterable, key=None, reverse=False)

**key** – функция, принимающая один аргумент, применяемая к каждому элементу итерируемого\_объекта. Сортируются полученные, после применения функции, значения. Необязательный аргумент.

**reverse** – в случае если этот именной аргумент равен True, сортировка будет произведена в обратном порядке. Необязательный аргумент.

#### sorted()

 $\gg$  >  $a = [3, 2, 1]$ 

>>>sorted(a)

[1, 2, 3]

```
>>> s = ('K', 'e', 'r', 'E', 'k', 'a', 'A')
```

```
>>>sorted(s, reverse=True)
```

```
['r', 'k', 'e', 'a', 'K', 'E', 'A']
```

```
 >>> lst = ["Кот", "Кружка", "Машина", "Клад", "Ор"]
```

```
>>> sorted(lst, key=len) # Отсортируем их по длине строки
```

```
['Ор', 'Кот', 'Клад', 'Кружка', 'Машина']
```
# zip()

zip() - возвращает итератор кортежей состоящих из элементов аргумента, позволяет «склеить» два итерируемых объекта.

```
>>>letters = 'abcd'
```

```
>>>numbers = (10, 20, 30)
```

```
>>>zipped = zip(letters, numbers)
```

```
>>>zipped_list = list(zipped)
```

```
>>>zipped_list
```

```
[('a',10), ('b', 20), ('c', 30)]
```
с помощью zip можно создать словарь из двух списков

#### enumerated()

enumerated() - нумерует элементы итерируемого объекта при этом начало нумерации можно задавать произвольно. Создает объект, который генерирует кортежи, состоящие из двух элементов - индекса элемента и самого элемента.

enumerate(iterable, start)

iterable – объект поддерживающий итерирование. Обязательный аргумент.

start – целое число (int) возвращаемое в кортеже с первым элементом итерируемого объекта. По умолчанию аргумент равен нулю. Необязательный аргумент

#### enumerated()

- >>> a = [10, 20, 30, 40]
- >>> for i in enumerate(a):
- ... print(i)
- ...

(0, 10)

- (1, 20)
- (2, 30)
- (3, 40)

#### reversed()

reversed - разворачивает итерируемый объект

Функция reversed() возвращает обратный итератор, то есть возвращает итератор, который перебирает элементы оригинала в обратном порядке. Функция reversed() не создает копию и не изменяет оригинал последовательности.

```
\Rightarrow \times \times = [16, 25, 13, 12, 14, 10]
```

```
>>> list(reversed(x))
```
[10, 14, 12, 13, 25, 16]

>>>x = 'category'

>>>for i in reversed(x):

print(i, end='')

yrogetac

#### Практика 1

1) Вывести на экран таблицу символов в виде:

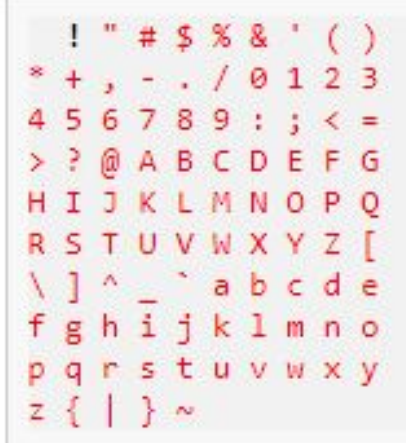